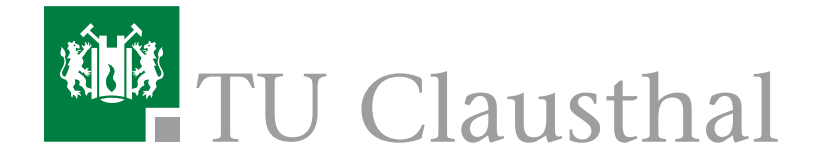

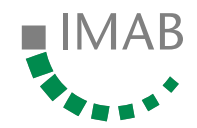

# Formatierungsrichtlinie für wissenschaftliche Arbeiten

# Projekt- und Abschlussarbeiten

Christian Müller, (Überarbeitung: Michael Wächter) Stand September 2017

Institut für Maschinelle Anlagentechnik und Betriebsfestigkeit Prof. Dr.-Ing. A. Esderts TU Clausthal

# Inhaltsverzeichnis

Inhaltsverzeichnis

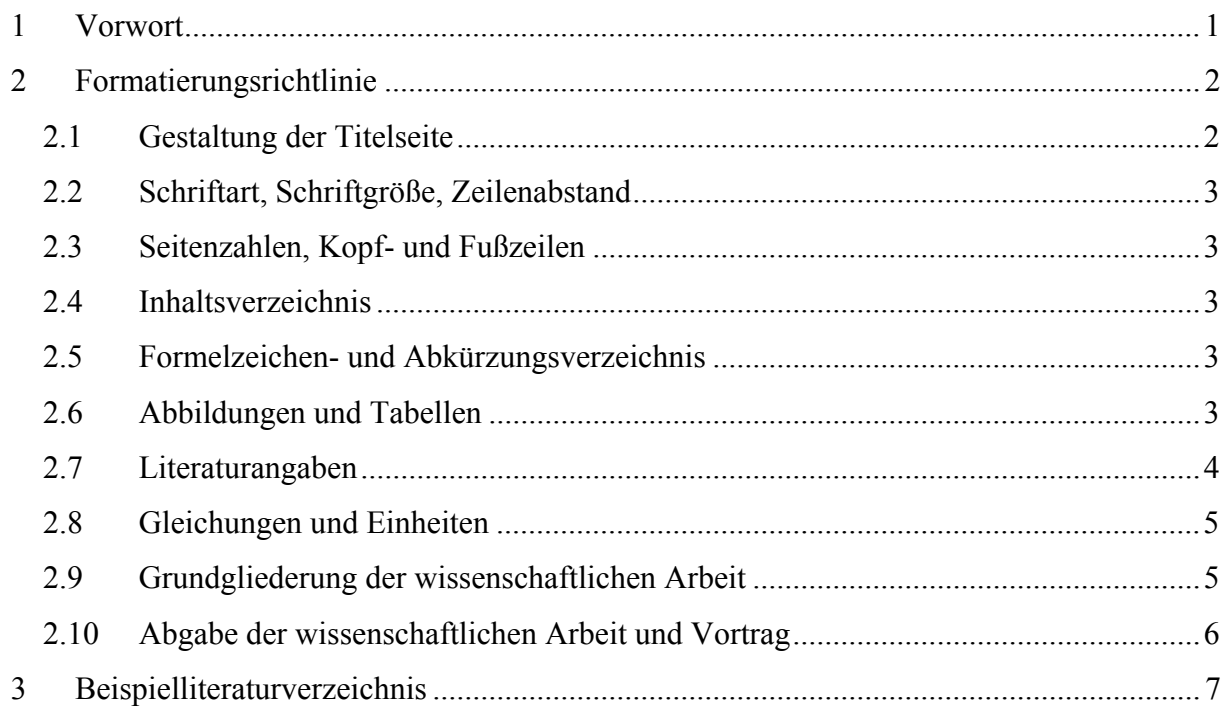

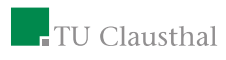

#### **1 Vorwort**

Durch das Anfertigen von wissenschaftlichen Arbeiten erlernen und verbessern die Studierenden das selbstständige, wissenschaftliche Arbeiten und Dokumentieren. Wissenschaftliche Arbeiten sind ein fester Bestandteil aller Studiengänge an der TU Clausthal und können experimenteller oder theoretischer Natur sein.

Die nachfolgenden Seiten geben eine Hilfestellung hinsichtlich der Formatierung von studentischen Projekt- und Abschlussarbeiten, die durch die Abteilung Betriebsfestigkeit und Systemverhalten des IMAB betreut werden.

#### **2 Formatierungsrichtlinie**

Die wissenschaftliche Arbeit muss einer gewissen, äußeren Form genügen. Die Anforderungen an die äußere Form sind nicht allgemein festgeschrieben und können von Institut zu Institut unterschiedlich sein. Die nachfolgenden Ausführungen sind für die Abteilung Betriebsfestigkeit und Systemverhalten des IMAB definier.

### **2.1 Gestaltung der Titelseite**

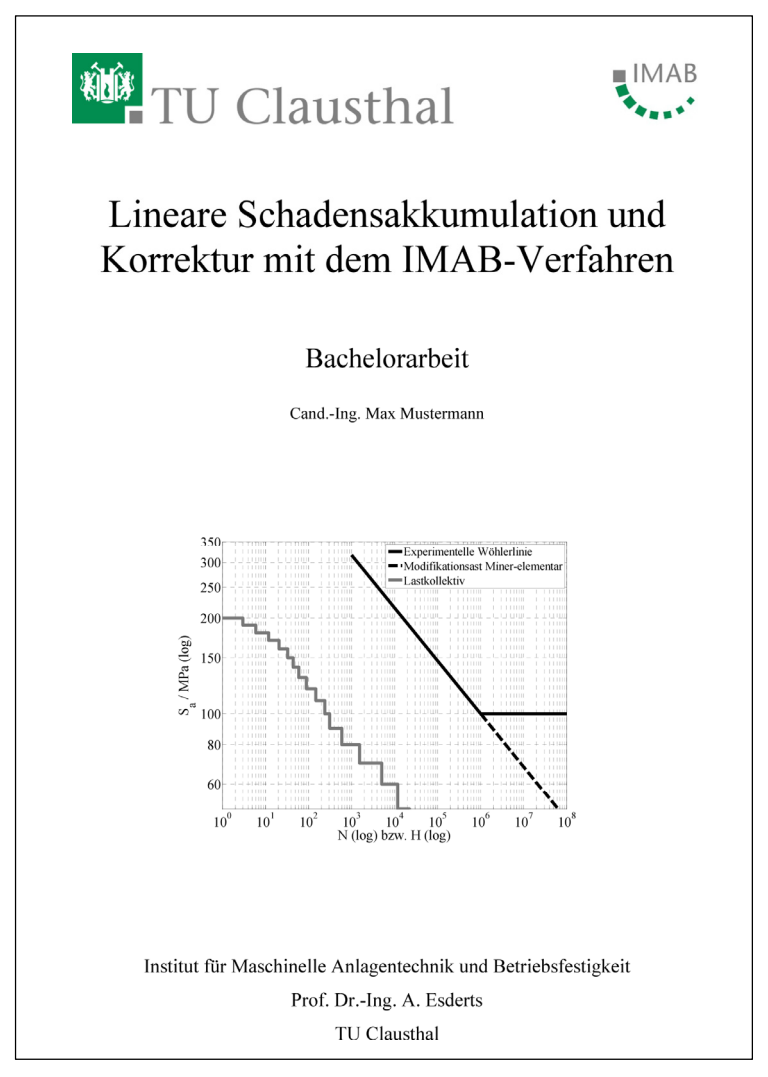

### **Abbildung 1:** Muster einer Bachelorarbeitstitelseite

Jede wissenschaftliche Arbeit besitzt eine Titelseite (Deckblatt). Aus dem Deckblatt müssen folgende Punkte klar hervorgehen:

- Thema der Arbeit
- Art der Arbeit (Bachelorarbeit, Masterarbeit usw.)
- Verfasser

### Formatierungsrichtlinie 3

Das TU- und das Institutslogo sind zu verwenden. Oft bietet es sich an, eine für die Arbeit typische Abbildung auf der Titelseite zu verwenden. **Abbildung 1** zeigt eine Mustertitelseite.

# **2.2 Schriftart, Schriftgröße, Zeilenabstand**

Die vorgeschriebene Schriftart für die wissenschaftlichen Arbeiten ist Times New Roman oder Computer Modern Roman (Standard in LaTeX) in der Größe 12 pt im Blocksatz. Der Zeilenabstand beträgt 1,5-fachen Abstand.

Überschriften sind in Times New Roman, Schriftgröße 12 pt, fett zu erstellen. Sie werden nie eingerückt, egal welche Ebene. Vor einer Überschrift sind 10 pt Abstand, danach 6 pt Abstand einzuhalten. Überschriften werden nummeriert in der Form 1; 1.1; 1.1.1 usw.

# **2.3 Seitenzahlen, Kopf- und Fußzeilen**

Die Seitenzahlen werden mit arabischen Ziffern in der Kopf- oder der Fußzeile eingefügt. Die sonstige Gestaltung der Kopf- und Fußzeilen ist frei, sollte sich aber an dieser Vorlage orientieren.

## **2.4 Inhaltsverzeichnis**

Jede wissenschaftliche Arbeit muss ein Inhaltsverzeichnis besitzen. Das Inhaltsverzeichnis beinhaltet alle Ebenen, die auch in der Arbeit verwendet werden. Die erste Ebene ist linksbündig, alle folgenden werden zur darüber liegenden eingerückt (z.B. 0,5 cm). Die Seitenzahlen im Inhaltsverzeichnis sind immer rechtsbündig. Zwischen den Kapitelüberschriften und Seitenzahlen werden Punkte als Füllzeichen verwendet. Die Seitennummerierung innerhalb des Inhaltsverzeichnisses erfolgt mit römischen Ziffern.

# **2.5 Formelzeichen- und Abkürzungsverzeichnis**

Werden viele Formelzeichen und Abkürzungen verwendet, dann ist nach dem Inhaltsverzeichnis ein Formelzeichen- und Abkürzungsverzeichnis anzulegen. Die Seitennummerierung innerhalb des Formelzeichen- und Abkürzungsverzeichnisses erfolgt mit römischen Ziffern und ist fortlaufend vom Inhaltsverzeichnis.

# **2.6 Abbildungen und Tabellen**

Abbildungen werden zentriert nach einem Absatz eingefügt (Abstand 10 pt nach dem Absatz). Die zu jeder Abbildung gehörige Beschriftung ist ebenfalls zentriert und unter dem Bild zu finden. Abbildung und Nummer sind fett zu schreiben, der Rest ohne Auszeichnung.

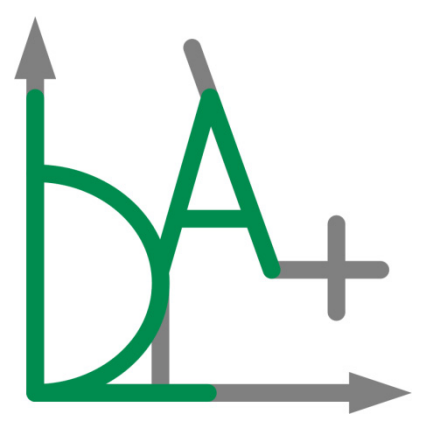

**Abbildung 2:** Logo der Berechnungssoftware LDA+

Grundsätzlich sind Abbildungen nur dann zu verwenden, wenn sie auch gebraucht werden. Das bedeutet, dass auf sie im Text hingewiesen werden muss. Das geschieht wie folgt: In **Abbildung 2** ist das Logo der Berechnungssoftware LDA+ zu erkennen. Dabei werden nur die Kategorie und die Nummer und nicht der gesamte Beschriftungstext verwendet. Diese werden fett dargestellt. Sind in Abbildungen Textanteile vorhanden, z.B. Achsenbeschriftungen, so ist darauf zu achten, dass die gleiche Schriftart wie im Text verwendet wird (Times New Roman). Für Tabellen gilt das gleiche. Das Layout von Tabellen ist nicht vorgeschrieben.

### **2.7 Literaturangaben**

Literaturangaben befinden sich im Literaturverzeichnis, das am Ende des Protokolls zu finden ist. Sie sind in eckige Klammern eingefasst und beinhalten die ersten vier Buchstaben des ersten Autors, ein geschütztes Leerzeichen und die letzten beiden Ziffern der Jahreszahl. Sind mehrere gleiche Autoren mit gleicher Jahreszahl vorhanden, dann kann hinter die Jahreszahl ein a, b, c usw. gesetzt werden. Für Normen und Richtlinien gilt ähnliches. Siehe hierzu das Beispielliteraturverzeichnis. Im Literaturverzeichnis sind alle verwendeten Quellen alphabetisch geordnet zu finden. Bei seitenstarken Literaturquellen sind gegebenenfalls die verwendeten Seitenzahlen im Text mit anzugeben. Die Angabe der Quellen im Literaturverzeichnis soll nach DIN 1505-2, [DIN 1505-2], erfolgen.

Im Text kann auf die Quelle wie folgt hingewiesen werden. In [FKM 12] werden Methoden zur rechnerischen Lebensdauerabschätzung angegeben. Oder auch so: Typische Streuungen für Dauerfestigkeiten liegen zwischen 0,01 und 0,06, [Haib 06].

Wenn Abbildungen aus Büchern übernommen wurden, dann muss dies durch Quellen angegeben werden, in dem ans Ende der Abbildungsbeschriftung die Quelle durch ein Komma abgetrennt gesetzt wird.

#### **2.8 Gleichungen und Einheiten**

Gleichungen sind linksbündig einzufügen und in runden Klammern rechtsbündig fortlaufend zu nummerieren. Grundsätzlich müssen die verwendeten Formelzeichen bei der Angabe der Gleichung erklärt werden, falls das nicht schon vorher bei einer anderen Gleichung geschehen ist. Z.B. ginge das so: Die Leistung P eines Getriebes ergibt sich aus dem Produkt von Winkelgeschwindigkeit  $\omega$  und Drehmoment T:

 $P = \omega \cdot T$  (1)

Wenn auf eine Gleichung verwiesen werden soll, dann geht das wie folgt: In **Gleichung ( 1 )** ist der Zusammenhang für die Berechnung der Leistung gegeben.

Einheiten werden hinter den Zahlenwert mit einem geschützten Leerzeichen geschrieben. Z.B. so: P = 100 kW. In Diagrammen müssen Einheiten auch angegeben werden. Dies geschieht, in dem geschrieben wird: "P / kW" oder "P in kW" oder aber auch nur P und dann an jede Zahl die Einheit. Auf keinen Fall wird P [kW] geschrieben.

### **2.9 Grundgliederung der wissenschaftlichen Arbeit**

Jede wissenschaftliche Arbeit besitzt die nachfolgenden Hauptgliederungspunkte:

- 1. Deckblatt
- 2. Aufgabenstellung
- 3. Eidesstattliche Erklärung
- 4. Inhaltsverzeichnis
- 5. Formelzeichen- und Abkürzungsverzeichnis
- 6. Einleitung/Problemstellung
- 7. Zusammenfassung
- 8. Stand der Technik
- 9. Ergebnisse der eigenen Arbeit
- 10. Diskussion/Fazit
- 11. Literaturverzeichnis
- 12. Anhang

Die Gliederungspunkte können in der jeweiligen Arbeit anders benannt werden, Unterkapitel sind einzufügen. Das Formelzeichen- und Abkürzungsverzeichnis ist nur bei Bedarf zu erstellen.

# **2.10 Abgabe der wissenschaftlichen Arbeit und Vortrag**

Die wissenschaftliche Arbeit muss in gedruckter Form und als PDF beim Betreuer abgegeben werden. Die gedruckte Version muss über eine Leim- oder Klammerbindung (keine Heftklammern) verfügen. Eine Spiralbindung oder gar eine lose Blättersammlung sind nicht erlaubt. Die Anzahl der einzureichenden, gedruckten Exemplare wird mit dem Betreuer abgesprochen. Zu jeder wissenschaftlichen Arbeit muss ein Kurzvortrag erstellt und gehalten werden, unabhängig davon, ob dieser in der Prüfungsordnung vorgeschrieben ist. Der Vortrag sollte 25 Minuten Vortragszeit nicht überschreiten.

Beispielliteraturverzeichnis 7

# **3 Beispielliteraturverzeichnis**

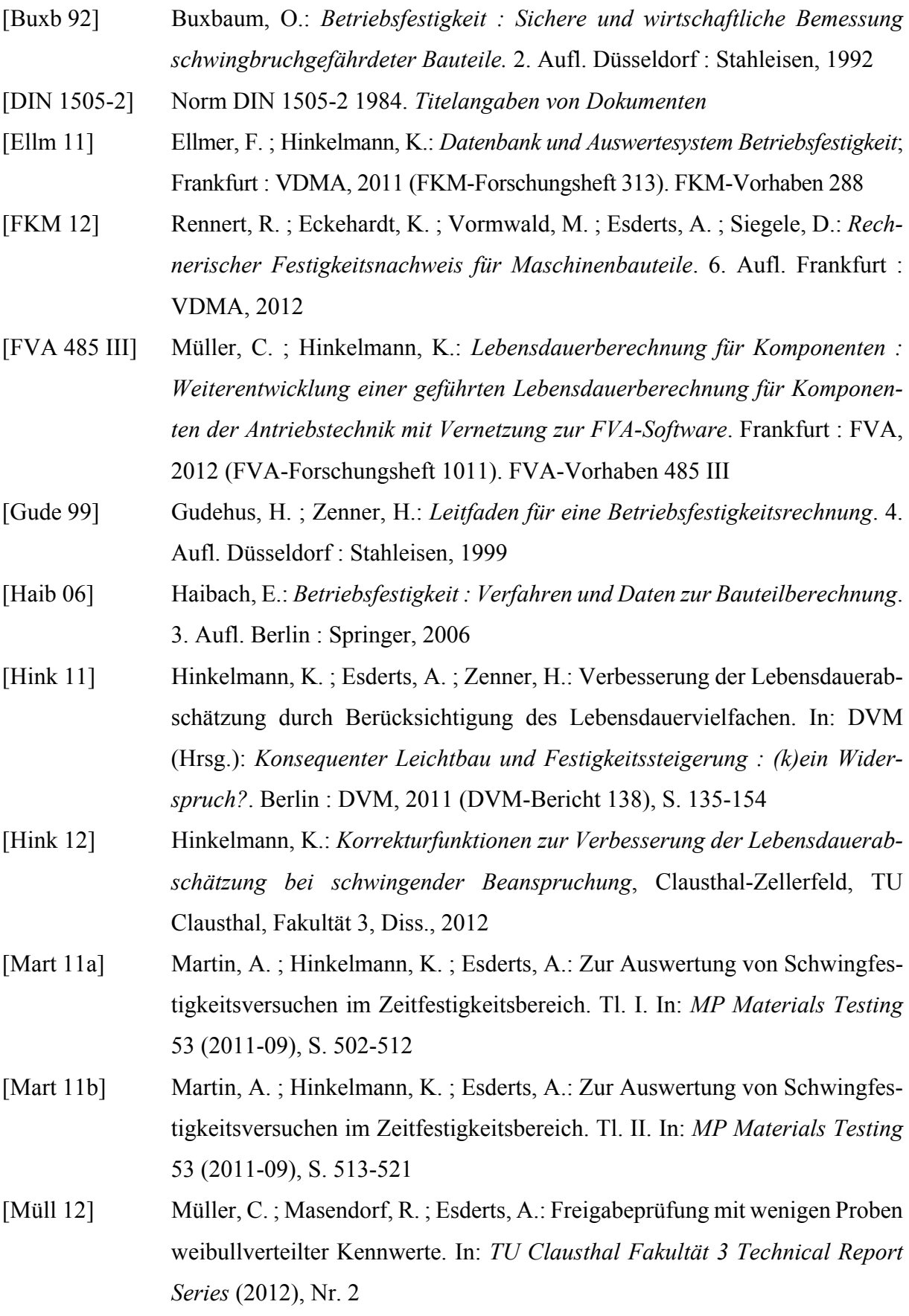